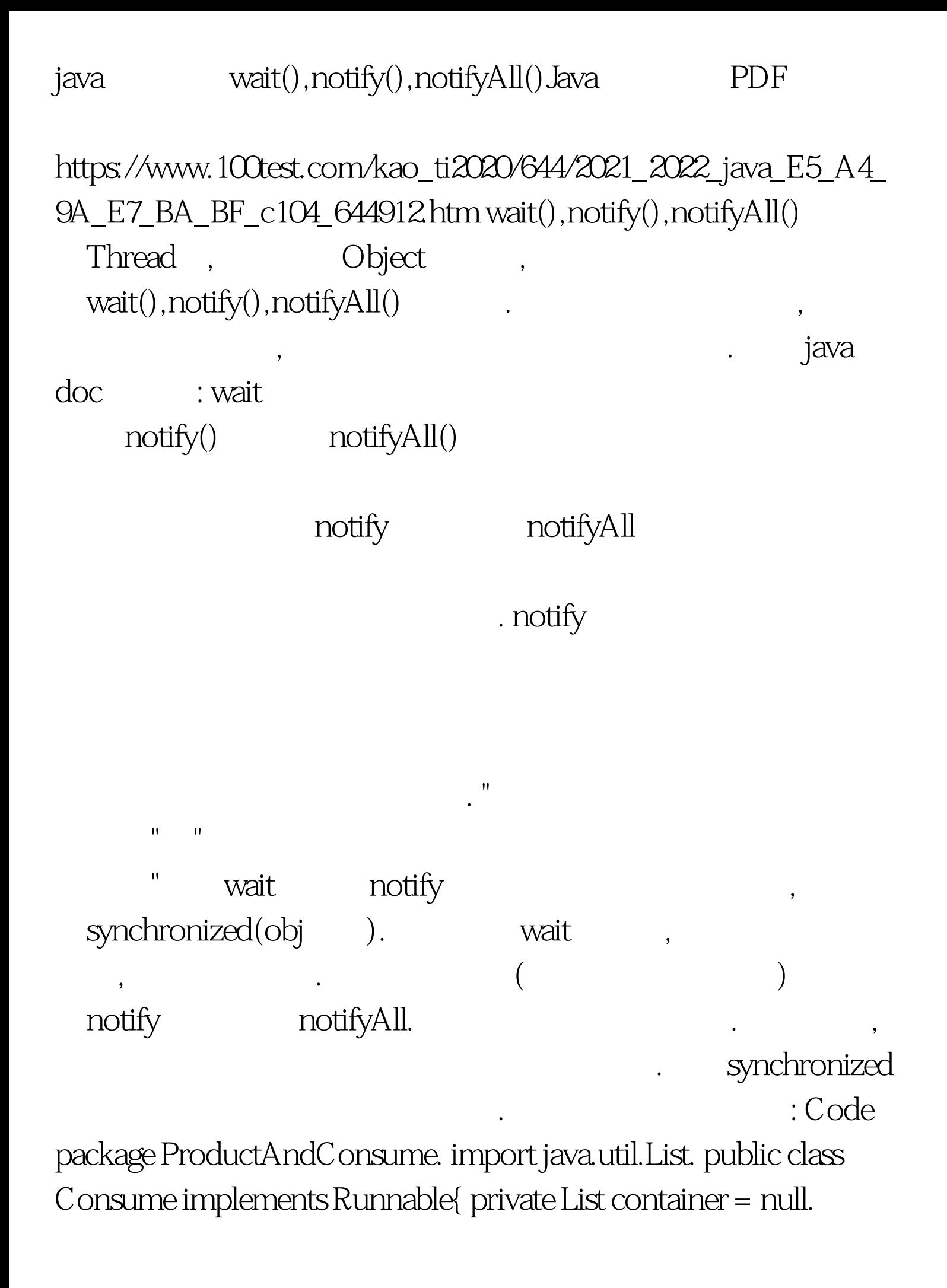

private int count. public Consume(List lst){ this.container = lst. } public void run() { while(true){ synchronized (container) { if(container.size()==  $0$ { try { container.wait().// } catch (InterruptedException e)  $\{$  e.printStackTrace().  $\}$   $\}$  100Test

www.100test.com